## Examples for setting NCF Booster Signal

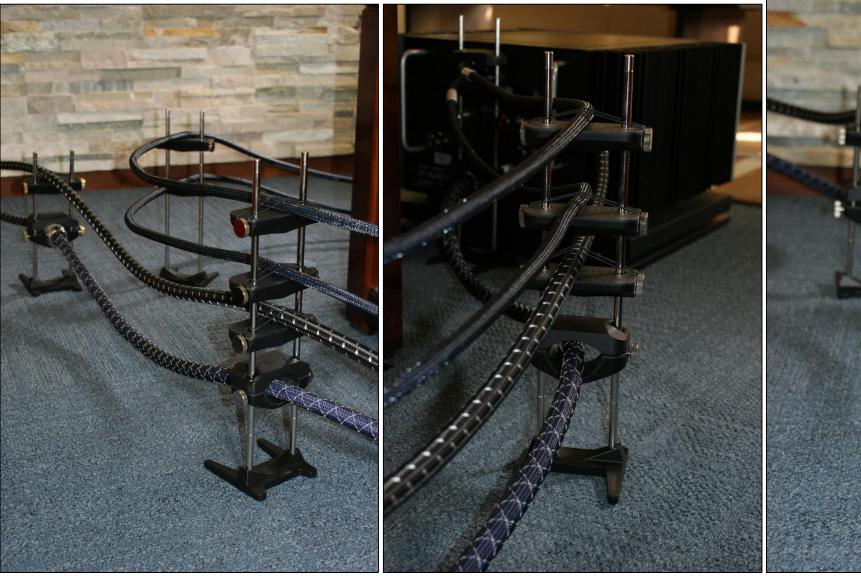

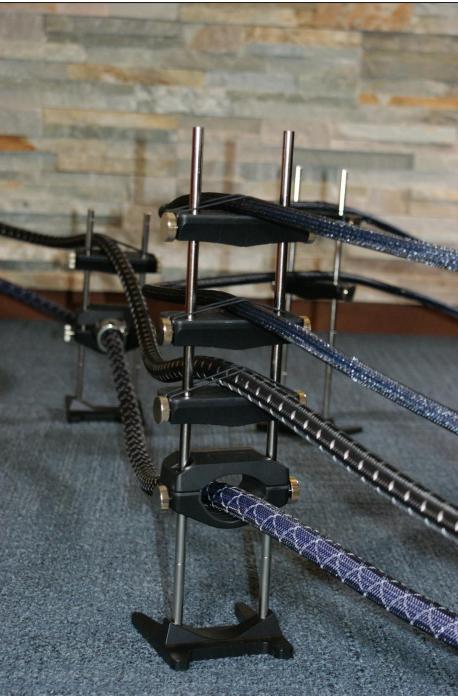

## Examples for setting NCF Booster Signal

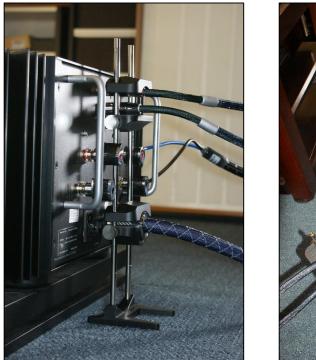

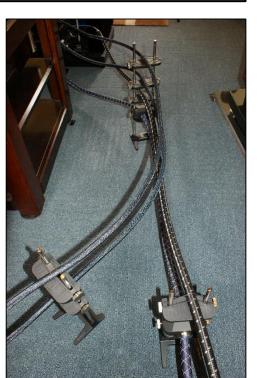

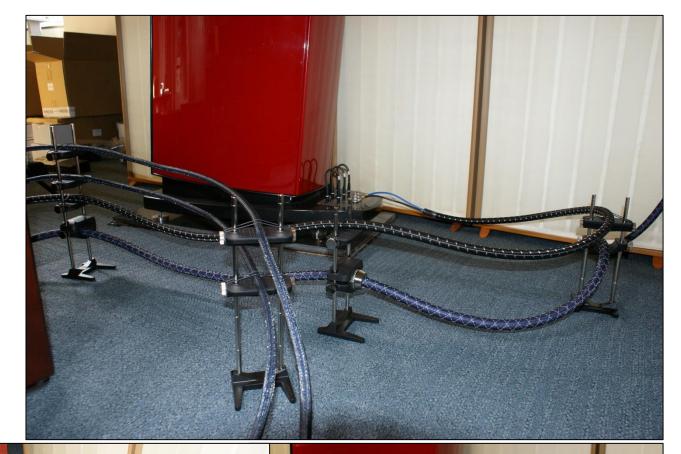

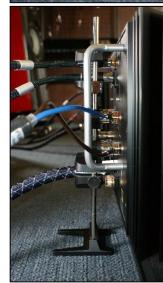

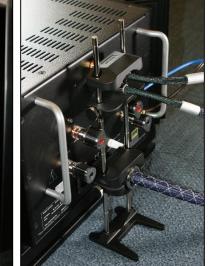

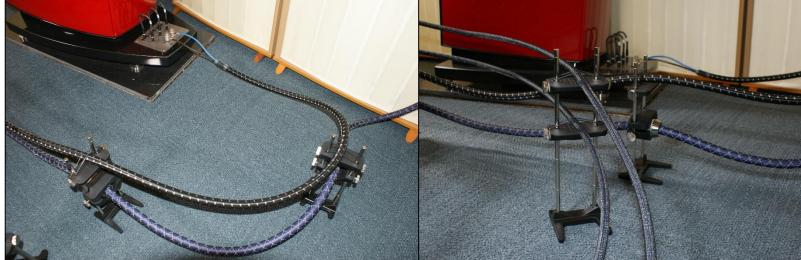